## **Embroidery I2 For Adobe Illustra !!BETTER!!**

embroidery ii for adobe illustra the same as above, except that this is a slightly different version. the client wanted to keep the "process" of the original logo, which we had created. so we had to use the revert tool to remove the logo at the moment that we created the threads. cut design ii for adobe illustra same as above except that this is for a client of ours. we had to provide a master file that had the cut pieces as a psd file. we had to cut the pieces and then draw them on the cloth using the copy and paste buttons in the cloth pre tool. same as above except that this is a slightly different version of the above cut design. the client wanted us to emboss the cut pieces into the cloth. so we used the emboss and stitch tools to apply the emboss patterns. same as above except that this is for the client of ours. it was a design that we had done for the em7100. we had to prepare a file with the pieces we had cut out of the original design and then draw them on to the cloth using the copy and paste buttons in the cloth pre tool. same as above except that this is a slightly different version. we had to use the combine tool to create the various patterns that we would have. we had to use the blend and combine tools to overlay the various patterns. embroidery i2 noloq is compatible with illustra version  $3 \& 4$  which is the default program illustra users are most familiar with. once the embroidery file is downloaded the embroidery can be saved on to your hard drive as a.xep file, or imported in illustra. further the file can be published on the web. there are five major steps in importing the embroidery in illustra and this software.

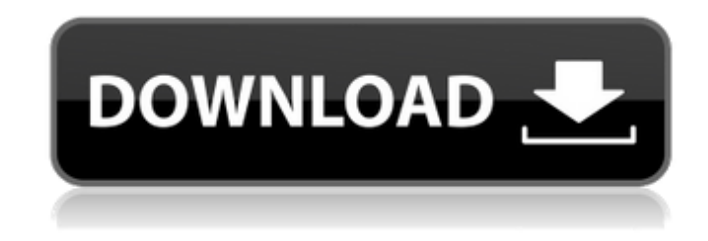

## **Embroidery I2 For Adobe Illustra**

Whether you want to print your designs on a cloth, device, or take an image and embroider it, youre going to want to make the best use of your time. Whether it is a simple embroidery machine, industrial grade embroidery machine, custom embroidery machine or a desktop embroidery machine, there are many factors that go into choosing the best machine, and, it all begins with the software. Perfect Vector To Embroidery Format Conversion Plug In for Adobe Illustrator, which allows you to convert any vector files to embroidery format for sewing. Now you can avoid wasting time and money and just convert the vector file to the format that most embroidery machines support. Adobe Illustrator users can take advantage of this program and convert vectorized (AI) and 3D objects into embroidery format. Imagine a vector image of a monkey that you want to embroider. Now, you can convert that image into embroidery format. Once converted, the monkey image is ready to be applied to any sewing machine. The entire process is a no-brainer. No learning curve to master.

Everything is done inside Adobe Illustrator for designers, trainers, and retouchers. The Monkey Maker II for Adobe Illustrator contains everything a designer or trainee needs to make his or her own monkey for embroidery. No coding, no programming, and no plug-ins are required to create monkey embroidery. Just import the image of the monkey you want to embroider and start threading it. You will be amazed at the results. The Monkey Maker II includes software design templates that you can use as a reference or to enter your own monkey designs. Once created, your embroidered monkeys can be exported to PNG format. This allows you to print your monkey and then sew on the embroidery machine. What can you do with the monkey? You can even display it on an embroidery frame and machine it for use in your business. Many people enjoy macaques for their cuddly feel. Why not embroider one and put it on a mug, t-shirt or pair of mittens? Who knows where your monkey might go? Download Embroidery I2 For Adobe Illustra Embroidery I2 For Adobe Illustra-byngordri.com Embroidery I2 For Adobe Illustra-by-ngordri.com Embroidery I2 For Adobe Illustra-byngordri.com Embroidery I2 For Adobe Illustra-by-ngordri.com Embroidery I2 For Adobe Illustra-byngordri.com Embroidery I2 For Adobe Illustra-by-ngordri. 5ec8ef588b

[https://www.petisliberia.com/wp-](https://www.petisliberia.com/wp-content/uploads/2022/11/autocad_2013_xforce_keygen_x64_processor.pdf)

[content/uploads/2022/11/autocad\\_2013\\_xforce\\_keygen\\_x64\\_processor.pdf](https://www.petisliberia.com/wp-content/uploads/2022/11/autocad_2013_xforce_keygen_x64_processor.pdf) <https://customaffiliations.com/wp-content/uploads/2022/11/rafgars.pdf> <https://arlingtonliquorpackagestore.com/asq-z1-4-2008-pdf-free-32-upd/> <http://www.studiofratini.com/pc-optimizer-pro-6-1-4-5-license-key/> [https://asaltlamp.com/wp-content/uploads/2022/11/Nudist\\_Moppets\\_Magazine.pdf](https://asaltlamp.com/wp-content/uploads/2022/11/Nudist_Moppets_Magazine.pdf) [https://dottoriitaliani.it/ultime-notizie/senza-categoria/crack-prison-break-the-conspiracy-pc-dvm-dll](https://dottoriitaliani.it/ultime-notizie/senza-categoria/crack-prison-break-the-conspiracy-pc-dvm-dll-full/)[full/](https://dottoriitaliani.it/ultime-notizie/senza-categoria/crack-prison-break-the-conspiracy-pc-dvm-dll-full/) [https://italytourexperience.com/wp](https://italytourexperience.com/wp-content/uploads/2022/11/HD_Online_Player_Download_720p_MaidanEJung_Movi.pdf)[content/uploads/2022/11/HD\\_Online\\_Player\\_Download\\_720p\\_MaidanEJung\\_Movi.pdf](https://italytourexperience.com/wp-content/uploads/2022/11/HD_Online_Player_Download_720p_MaidanEJung_Movi.pdf) [https://www.planetneurodivergent.com/wp](https://www.planetneurodivergent.com/wp-content/uploads/2022/11/The_Picture_100_Home_Girls_Magazine.pdf)[content/uploads/2022/11/The\\_Picture\\_100\\_Home\\_Girls\\_Magazine.pdf](https://www.planetneurodivergent.com/wp-content/uploads/2022/11/The_Picture_100_Home_Girls_Magazine.pdf) [https://www.siriusarchitects.com/advert/solucionario-de-vectores-y-matrices-matematica](https://www.siriusarchitects.com/advert/solucionario-de-vectores-y-matrices-matematica-basica-2-figueroa-gratis-59-__full__/)basica-2-figueroa-gratis-59- full / <http://insenergias.org/?p=101542> [https://amnar.ro/wp-content/uploads/2022/11/Descargar\\_Comic\\_Porno\\_Obsesion\\_3\\_LINK.pdf](https://amnar.ro/wp-content/uploads/2022/11/Descargar_Comic_Porno_Obsesion_3_LINK.pdf) <http://pantogo.org/2022/11/23/smrt-coveka-na-balkanu-2012-torrent-link/> <https://www.distributorbangunan.com/undisputed-4-free-download-free/> <https://afgras.org/wp-content/uploads/2022/11/janyhar.pdf> [https://iyihabergazetesi.org/wp](https://iyihabergazetesi.org/wp-content/uploads/2022/11/GetData_Recover_My_Files_Professional_4921240_Portable_rar.pdf)[content/uploads/2022/11/GetData\\_Recover\\_My\\_Files\\_Professional\\_4921240\\_Portable\\_rar.pdf](https://iyihabergazetesi.org/wp-content/uploads/2022/11/GetData_Recover_My_Files_Professional_4921240_Portable_rar.pdf) <https://www.hhlacademy.com/advert/motozappabenassibl75pdf54-link/> <https://perlevka.ru/advert/friday-the-13th-the-game-challenges-update-build-b11370-codex-mod/> <https://freelance-difference.com/wp-content/uploads/2022/11/ellywal.pdf> <https://officinabio.it/barbie-diamond-castle-full-movie-hindi-free-download-hot/> [https://best-housing.nl/wp-content/uploads/2022/11/Como\\_Activar\\_Etabs\\_FREE.pdf](https://best-housing.nl/wp-content/uploads/2022/11/Como_Activar_Etabs_FREE.pdf)